## Everyday Cryptography

Michael F. Herbst
michael.herbst@iwr.uni-heidelberg.de
http://blog.mfhs.eu

Interdisziplinäres Zentrum für wissenschaftliches Rechnen Ruprecht-Karls-Universität Heidelberg

24 November 2014

### Table of Contents

- 1 Why cryptography?
  - Why even bother?
- 2 Encrypted communication
  - PGP and Email
  - Instant Messaging
- 3 Hard disk encryption
  - Encrypting your files
- 4 Summary

## Table of Contents

- Why cryptography?
  - Why even bother?
- - PGP and Email
  - Instant Messaging
- - Encrypting your files

# Why cryptography?

- Global total surveillance
- selector-based surveillance
- ⇒ Responsibility for people around us as well
  - Privacy and confidentiality
  - Keeping (company) secrets
  - Cryptonoise

## Why use free software?

#### Free Software

- Use the software as you wish
- Study the program in source and adapt it as you wish
- 2 Redistribute copies to help your neighbour
- 3 Distribute modified copies to help the whole community

### Free Software has higher potential to be secure

- All Software contains bugs
- Bugs can be fixed by everyone for everyone
- You or person you trust can review source
- ⇒ Only free software is really trustworthy

### Table of Contents

- 1 Why cryptography?
  - Why even bother?
- 2 Encrypted communication
  - PGP and Email
  - Instant Messaging
- 3 Hard disk encryption
  - Encrypting your files
- 4 Summary

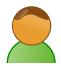

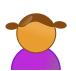

Why cryptography?

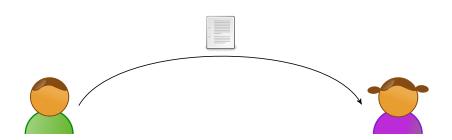

Why cryptography?

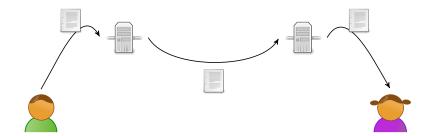

Why cryptography?

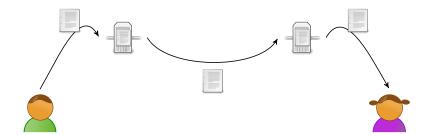

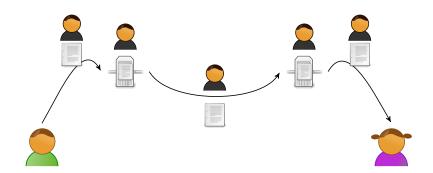

## Demo

# **DEMO**

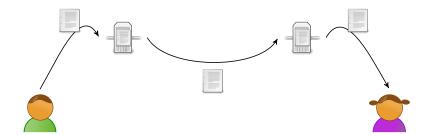

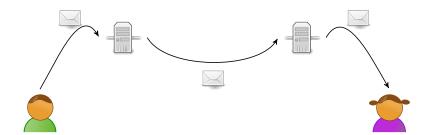

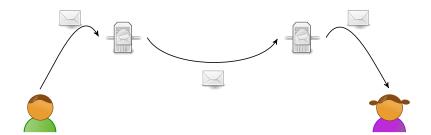

Why cryptography?

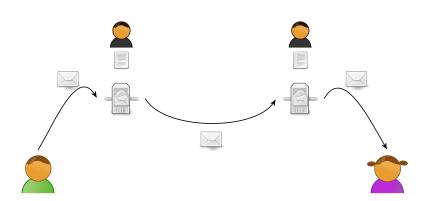

Why cryptography?

# Using End2End encryption (e.g. Pretty Good Privacy)

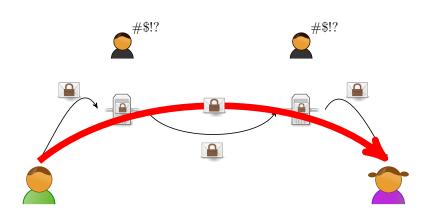

# Asymmetric encryption (here: PGP)

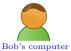

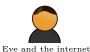

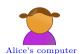

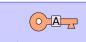

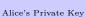

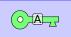

Alice's Public Key

# Asymmetric encryption (here: PGP)

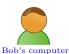

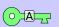

Alice's Public Key

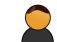

Eve and the internet

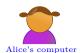

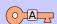

Alice's Private Key

# Asymmetric encryption (here: PGP)

0000000000

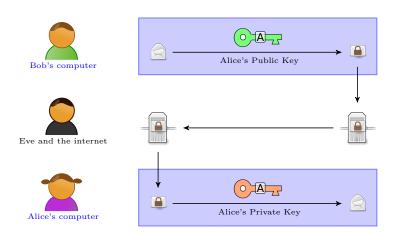

## Asymmetric encryption (here: PGP)

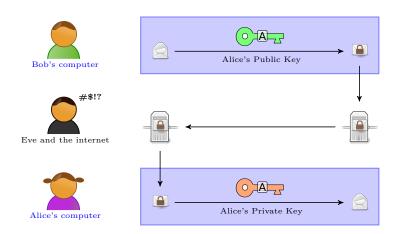

## What do you need?

### Programs

- Thunderbird and Enigmail (Windows, LinuX, OS X)
- GPGTools (OS X with Apple Mail)
- They all use: GnuPG

#### Links

- https://www.mozilla.org/thunderbird/
- https://www.enigmail.net
- https://gpgtools.org/
- https://www.gnupg.org/

## Instant Messaging: Typical setup

#### Without any encryption

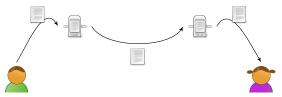

## Instant Messaging: Typical setup

#### Without any encryption

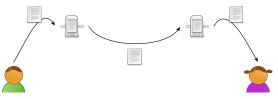

#### With TLS encryption

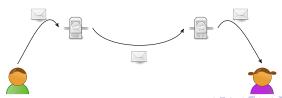

## Secure Instant Messaging

#### Protocol

- Asymmetric encryption
- Off-the-record (OTR) messaging https://otr.cypherpunks.ca/
- Works with many chat protocols and everyone who has plugin
- Perfect forward secrecy
- Can establish secret connection via passphrase and other channel

#### Programs

- Multiprotocol: Facebook chat, Google Talk, SIP, XMPP (Jabber), IRC, MSN, ...
- Adium https://www.adium.im/ (OS X)
- Pidgin https://pidgin.im/ (Windows, LinuX)
- Jitsi https://jit.si/ (Windows, LinuX, OS X)

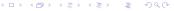

### Secure Video Chats

- Jitsi (https://jit.si/) not only good for chatting
- Open source Skype alternative
- Uses End2End *encrypted* video and audio
- Relatively new project (buggy, some pitfalls)
- Aims to be easy-to-use and secure-by-default

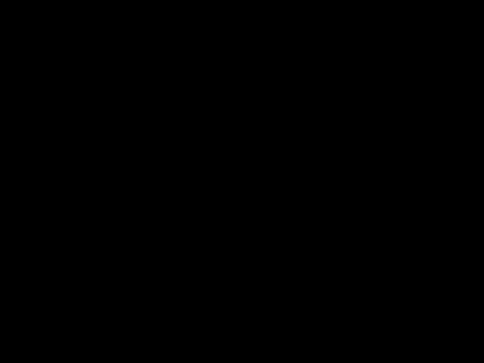

### Table of Contents

- 1 Why cryptography
  - Why even bother?
- 2 Encrypted communication
  - PGP and Email
  - Instant Messaging
- 3 Hard disk encryption
  - Encrypting your files
- 4 Summary

## Hardware vs. software encryption

Hardware encryption Crypto built-in to hard-drive / chip Software encryption Crypto realised by program running

- Both can be totally transparent to user
- Both can be attacked if physical access
- Attacking hardware encryption a little easier (warm-replug-attacks)
- Hardware-encryption less portable
- ⇒ Software encryption almost always the better choice

## Warm-replug-attack

• https://events.ccc.de/congress/2012/Fahrplan/ events/5091.en.html

## Software encryption software

#### LinuX

- dm-crypt and LUKS (package: cryptsetup)
- https://code.google.com/p/cryptsetup/
- Transparent crypto layer

#### Windows and OS X

- TrueCrypt 7.1a (not the 7.2 Version)
- Important: Use this link
  https://www.heise.de/download/truecrypt.html
- (VeraCrypt use with care)

## Software encryption software

#### LinuX

- dm-crypt and LUKS (package: cryptsetup)
- https://code.google.com/p/cryptsetup/
- Transparent crypto layer

#### Windows and OS X

- TrueCrypt 7.1a (not the 7.2 Version)
- Important: Use this link
  https://www.heise.de/download/truecrypt.html
- (VeraCrypt use with care)

- 1 Why cryptography?
  - Why even bother?
- 2 Encrypted communication
  - PGP and Email
  - Instant Messaging
- 3 Hard disk encryption
  - Encrypting your files
- 4 Summary

## Summary

- By default everyday communication cannot be considered secure
- Crytpographic alternatives exist
- Setting up crypto initially is a barrier
- Once it runs properly: Almost no extra effort needed
- Regain privacy and trust

## Need any help?

- Go to a cryptoparty
- e.g. http://cryptoparty-hd.de
- You can give me your email and I'll let you know when the next one happens

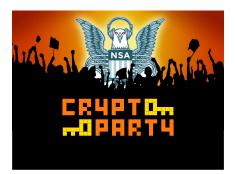

### **Images**

 From https://en.wikipedia.org/wiki/File: Asymmetric\_cryptography\_-\_step\_2.svg

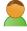

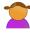

 From the Tango Icon Theme http://tango.freedesktop.org

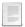

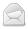

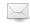

- The rest is my own work or derived of one of the above
- All released under CC by-sa 4.0

#### Links

- https://jit.si/
- https://www.enigmail.net
- http://cryptoparty-hd.de
- This presentation will soon be on http://blog.mfhs.eu

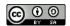

This work is licensed under a Creative Commons Attribution-Share Alike 4.0 International Licence.